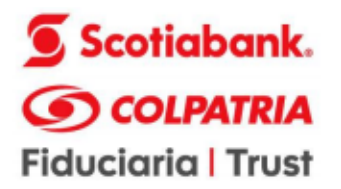

# **AUDIENCIA PRESENTACIÓN DEL PROYECTO VIRTUAL A TRAVES DE LA PLATAFORMA ZOOM PROCESO DE SELECCIÓN SIMPLIFICADA No. 31 DE 2022**

# **INSTALACIÓN DE LA AUDIENCIA**

En Bogotá D.C de acuerdo con el cronograma fijado en el numeral 5 denominado **CRONOGRAMA Y PLAZO PARA PRESENTAR POSTULACIÓN**del Documento Técnico Soporte, a los ocho (08) días del mes de septiembre de 2022, a partir de las 11:00 a.m., se instaló la audiencia de presentación del proyecto virtual del **PROCESO DE SELECCIÓN SIMPLIFICADA No. 31 DE 2022** cuyo objeto es **"REALIZAR LA INTERVENTORÍA INTEGRAL PARA EL SEGUIMIENTO TÉCNICO, ADMINISTRATIVO, FINANCIERO, CONTABLE, TRIBUTARIO Y JURÍDICO AL CONTRATO QUE TIENE POR OBJETO REALIZAR LA CONSTRUCCIÓN DEL NUEVO EDIFICIO MANZANA 6, DEL POLÍGONO 1, DEL PROYECTO MINISTERIOS, BAJO LA MODALIDAD DE PRECIOS UNITARIOS FIJOS SIN FÓRMULA DE REAJUSTE".**

**LUGAR** 

**Se adelantará de modo virtual por la plataforma Zoom Link:** 

<https://us02web.zoom.us/j/87305244604?pwd=elYwZ09SR2ZOK216QkgwRm1ZYjhVUT09>

**ID de reunión:** 873 0524 4604 **Código de acceso:** 354126

SE ANUNCIA A LOS ASISTENTES QUE LA AUDIENCIA VIRTUAL SERÁ GRABADA EN AUDIO Y VIDEO. SE PREGUNTARÁ A LOS ASISTENTES SI EXISTE ALGUNA OBJECIÓN AL RESPECTO.

# **ORDEN DEL DIA**

#### **1. PRESENTACIÓN DE LA MESA**

Acto seguido presenta a los interesados asistentes, los miembros que conforman la mesa así:

#### **POR PARTE DE LA AGENCIA NACIONAL INMOBILIARIA VIRGILIO BARCO VARGAS – ANIM-**

GERMAN CAMILO VENEGAS CUESTAS – ASESOR EXPERTO MIGUEL ANGEL GARCIA- CONTRATISTA JAVIER LOPEZ MARTINEZ – CONTRATISTA FERNANDO ALEXANDER ROSADA LEÓN - CONTRATISTA BEYANITH CECILIA PEREZ ARAUJO – CONTRATISTA

\*Marca registrada de The Bank of Nova Scotia, utilizada bajo licencia. Fiduciaria Scotiabank Colpatria S.A., sociedad fiduciaria.

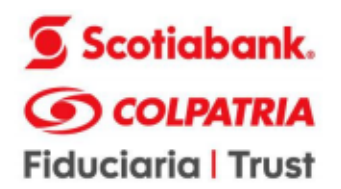

# **POR PARTE DE LA FIDUCIARIA SCOTIABANK COLPATRIA S.A.**

SOFIA GANDUR GONZALEZ

#### **2. VERIFICACION DE ASISTENTES**

La verificación presencial de las personas asistentes a la audiencia virtual se realizará a través de la herramienta (ZOOM) dispuesta por la **ANIM** para tal efecto. Se solicitará a los asistentes inscribir en el chat de la plataforma, su nombre y en representación de quien se asiste. El moderador de la audiencia verificará la asistencia de las personas participantes. El control de asistencia hará parte integral del Acta que sobre esta reunión se levante.

# **3. PRESENTACION DEL PROYECTO POR PARTE DE LA SUBDIRECCIÓN DE ESTUDIOS Y EJECUCIÓN DE PROYECTOS**

**4.** De acuerdo con lo establecido en el numeral **7. COMUNICACIONES** del Documento Técnico de Soporte DTS, una vez finalizada la audiencia los interesados podrán presentar las observaciones que tengan por escrito para que sean respondidas de la misma manera.

**5.** Siendo las 11:13 a.m. se da por finalizada la audiencia.

La consulta de la Audiencia virtual de presentación del proyecto puede ser consultada a través del siguiente link:

<https://bit.ly/3D6PYHD>

\*Marca registrada de The Bank of Nova Scotia, utilizada bajo licencia. Fiduciaria Scotiabank Colpatria S.A., sociedad fiduciaria.